# **Práctica 5**

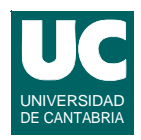

### *Objetivo***: Practicar con el ADT Cola de Prioridad**

*Descripción***: Escribir la clase Tareas que sirva para almacenar una lista de tareas, priorizada por fecha y hora**

- **• Usar una cola de prioridad para guardar esta lista**
- **• Cada dato de la cola es un objeto de la clase interna Dato, y contiene una fecha y hora (que mide el tiempo desde la época en milisegundos) y el nombre de la tarea**
	- **- la comparación es por la fecha y hora**
	- **- se dispone de un método para leer desde una ventana la fecha y hora y el nombre de la tarea**
	- **- otro método para mostrar en una ventana esos datos**
	- **- otro método para aplazar una tarea por un tiempo que se pasa como parámetro**

**ESTADÍSTICA Y COMPUTACIÓN 2/nov/09** 4

**DEPARTAMENTO DE MATEMÁTICAS, © Michael González Harbour e Inés González Rodríguez 1**

## Práctica 5 (cont.)

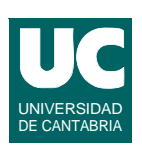

- **• La clase Tareas tendrá las siguientes operaciones**
	- **- insertar un dato nuevo, comprobando previamente que la fecha y hora es posterior a la actual (lanzar una excepción si no es así); usar la clase Calendar para obtener la fecha y hora actual**
	- **- consultar el primer dato (el de fecha y hora más antigua)**
	- **- extraer el primer dato, e insertarlo de nuevo con la fecha aumentada en una cantidad que se pasa como parámetro**
	- **- extraer el primer dato sin insertarlo de nuevo; retornar un texto descriptivo, con el nombre y la fecha y hora**

#### **Realizar un programa principal basado en un menú**

# Práctica 5 (cont.)

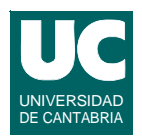

### *Extensión voluntaria***:**

- **• añadir a la clase Tareas un método para escribir todos los datos en un fichero, y otro para leerlos**
- **• elegir entre dos alternativas: con ficheros binarios o de texto**

#### *Entregar***:**

- **• diagramas de las clases**
- **• diseño (pseudocódigo) de los métodos de la clase Tareas y del programa principal**
- **• código de todas las clases y del programa principal**
- **• tabla con los tiempos de ejecución de las operaciones de la clase PriorityQueue**

**DEPARTAMENTO DE MATEMÁTICAS, © Michael González Harbour e Inés González Rodríguez 3 ESTADÍSTICA Y COMPUTACIÓN 2/nov/09**

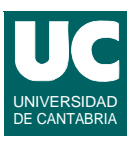